# SYSTEM PROGRAMMING

From the book by STEWART WEISS

# Chapter 07 Process Architecture and Control

#### Concepts Covered

- Signals (From Chapter 05)
- Process creation
- Process synchronization
- *nohup, pgrep, ps, psg*
- *sigaction, sigprocmask, kill, raise, atexit, fork, execve, exit, on\_exit, wait, waitpid, waitid*

# Signals

- Signals are software interrupts.
- They are a mechanism for handling asynchronous events, such as Ctrl-C at a terminal.
- Most applications need to handle signals.

# Sources of Signals

- The terminal
- Hardware
- Software
- Processes
- The header file *<signal.h>* contains signal definitions.

# Signal Types

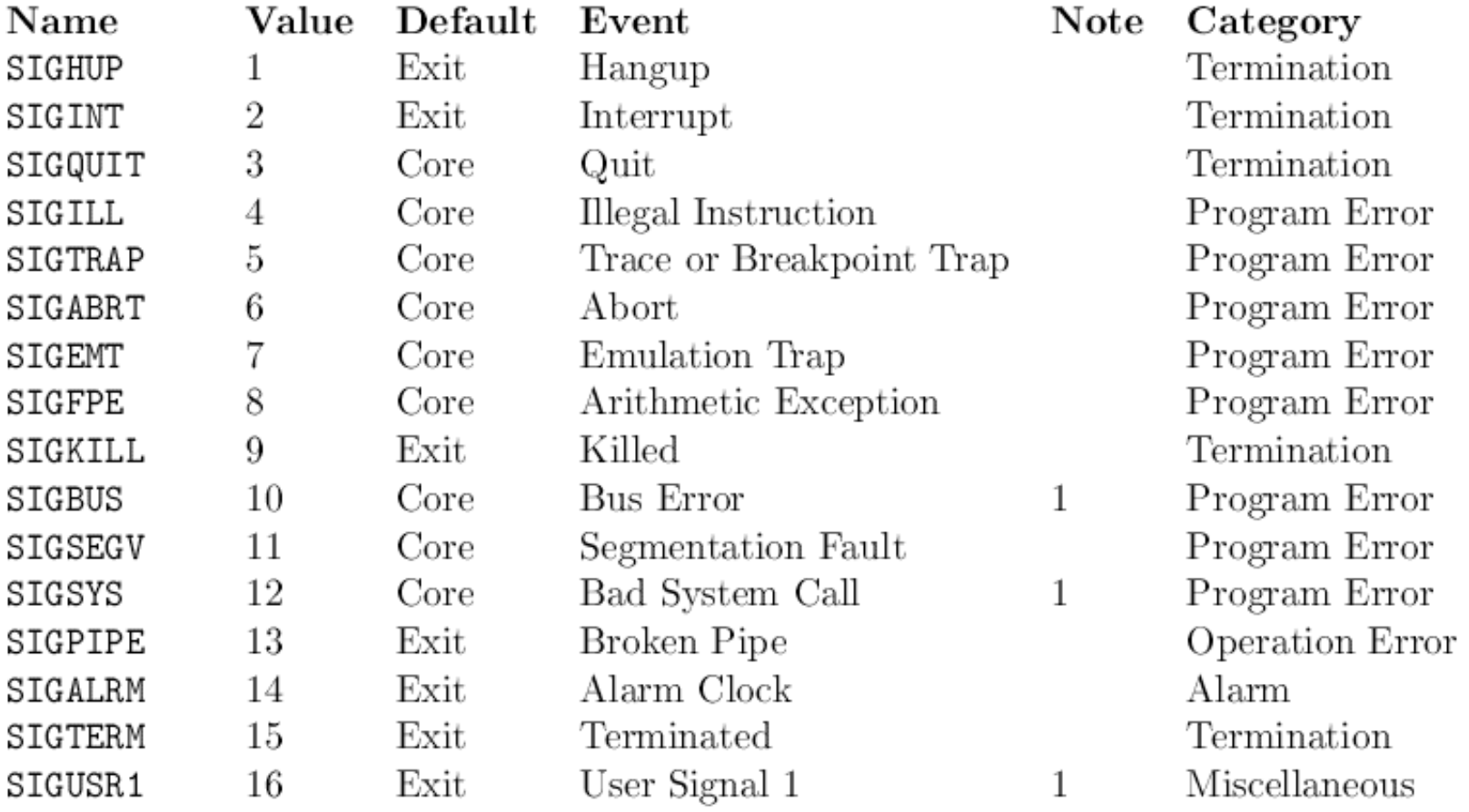

# Sending Signals

- A process can send a signal to another process using:
- *int kill(int processid, int signal);*
- *kill(942, SIGTERM);*
- A process can also send a signal to itself using:
- *int raise*(*int signal);*
- which is equivalent to
- *kill(getpid(), signal);*

# Signal Handling

- A process can choose to respond all signals differently except for SIGKILL and SIGSTOP.
- SIGKILL and SIGSTOP always terminate the process.
- To handle a signal, the programmer defines a function called a signal handler.
- The signal handler is executed when the signal is received.

# The *sigaction()* call

- The *sigaction()* system call allows a process to register a signal handler and to specify how it will respond to multiple arriving signals.
- *#include <signal.h>*
- *int sigaction(int signum, const struct sigaction\* act, struct sigaction\* oldaction);*
- where
- signum is the value of the signal to be handled,
- act is a pointer to a *sigaction* structure that specifies the handler, masks, and flags for the signal
- oldact is a pointer to a structure to hold the currently active *sigaction* data.

#### The *sigaction* Structure

struct sigaction { // POSIX compliant, new-style handler // pointer to signal handler void (\*sa\_sigaction) (int, siginfo\_t \*, void \*); sigset t sa mask; // additional signals to block // during handling of the signal int sa\_flags; // flags that affect behavior };

#### Example

#include <unistd.h> #include <sys/types.h> #include <signal.h> #include <bits/siginfo.h> #include <stdio.h> #include <stdlib.h>

}

void sig\_handler(int signo, siginfo\_t\* info, void\* context) { printf("Signal number: %d\n", info->si\_signo); printf("Error number: %d\n", info->si\_errno); printf("PID of sender: %d\n", info->si\_pid); printf("UID of sender: %d\n", info->si uid);  $exit(1);$ 

#### Example

```
int main(int argc, char* argv[]) {
 struct sigaction the_action;
 the_action.sa_flags = SA_SIGINFO;
 the_action.sa_sigaction = sig_handler;
 sigaction(SIGINT, &the_action, NULL);
 printf("Type Ctrl-C wi thin the next minute or send signal 2.\n");
 sleep(60);
 return 0;
```
# Blocking Signals Temporarily: *sigprocmask()*

- The *sigprocmask()* system call can block or unblock signals sent to a process.
- This is useful if you need to temporarily turn off all signals in a small section of code.
- It does not prevent the kernel from preempting the process and letting another process run on the CPU.
- It allows the process to complete some critical sequence of statements without any signal handlers running in the middle, and without being terminated in the middle.

# Blocking Signals Temporarily: *sigprocmask()*

- The prototype is:
- *int sigprocmask*(*int how, const sigset\_t \*sigs, sigset\_t \*prev);*
- where how is one of SIG\_BLOCK, SIG\_UNBLOCK, or SIG\_SETMASK.
- SIG BLOCK will block the specified signal set.
- SIG UNBLOCK allows the signals in the set to be unblocked.
- SIG SETMASK is used to change the mask completely, i.e., assign a new mask to the procmask.

#### Processes

- A process is defined to be **a program in execution**.
- A program such as the bash can have many instances running on a machine
- Each individual instance is a separate and distinct process.
- Each and every instance is executing the same executable file.

#### Examining Processes on the Command Line

• *ps* gives list of running and zombie processes:

• *pgrep* gives the process id of a command or program that is running:

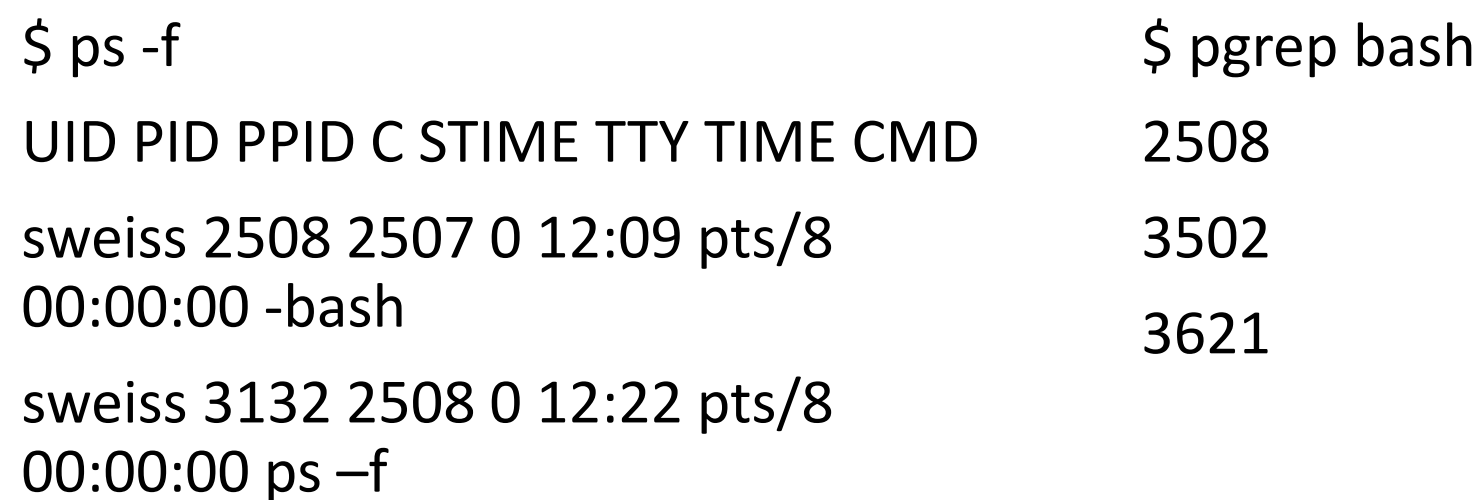

#### Process Groups

- UNIX systems allow processes to be placed into groups.
- It is useful, for example:
- A signal can be sent to an entire process group rather than a single process.

# Foreground and Background Processes

- Processes invoked from a shell command line are foreground processes
- They may be placed into the background by appending an '&' to the command line.
- A background process can run even after a logout, by using the *nohup* command, so it will ignore SIGHUP signals, as in:
- *\$ nohup do\_backup &*

#### Sessions

- When a user logs on, the kernel;
	- Creates a session,
	- Places all processes and process groups of that user into the session,
	- Links the session to the terminal as its controlling terminal.
- Every session has a unique session-id of type pid\_t.
- The primary purpose of sessions is to organize processes around their controlling terminals.

#### The Memory Architecture of a Process

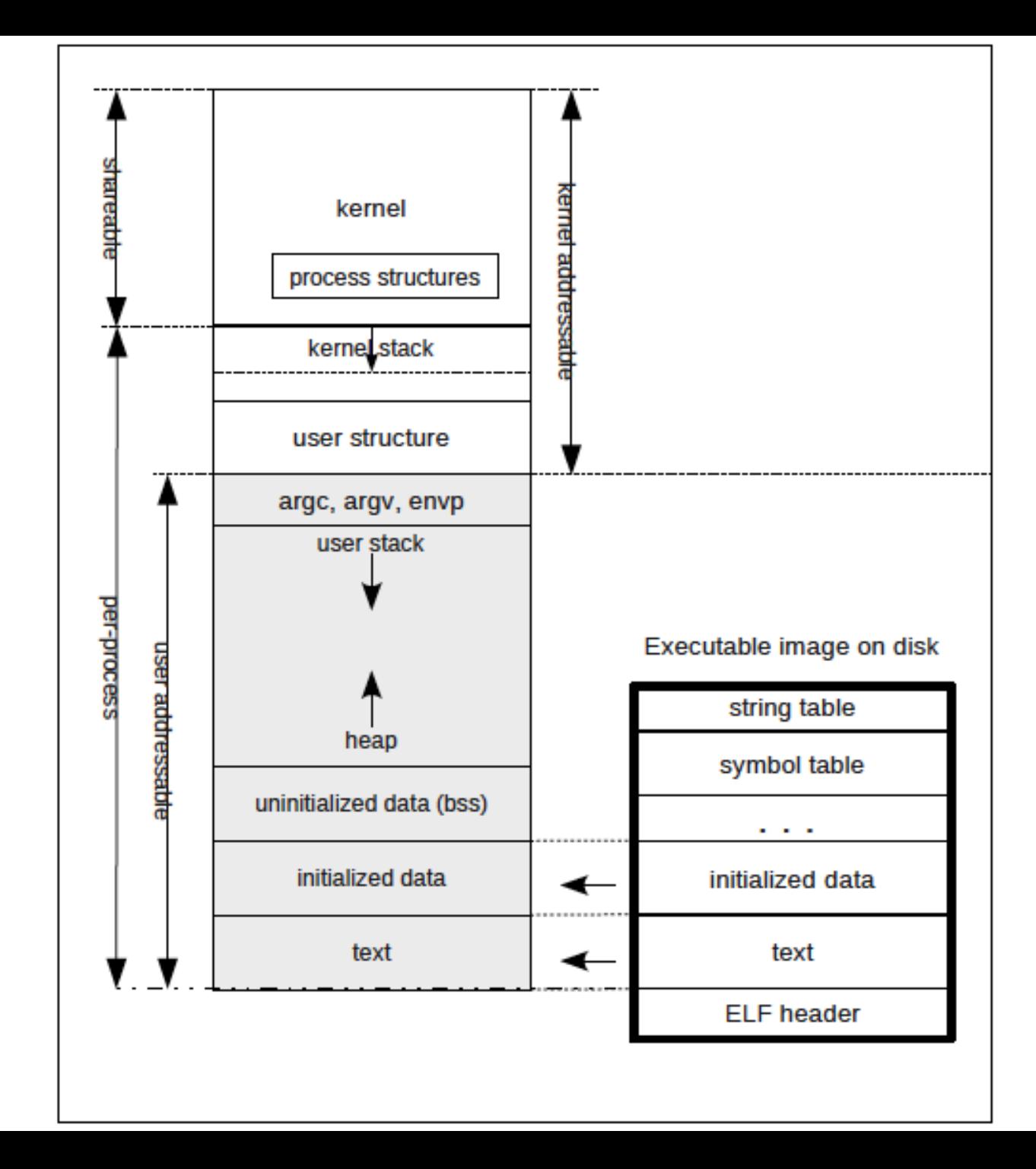

#### Creating New Processes Using fork

• All processes are created with fork():

```
#include <sys/types.h>
#include <unistd.h>
pid_t fork(void);
```
*pid\_t processid = fork();*

causes the kernel to create a new process that is almost an exact copy of the calling process.

#### Creating New Processes Using fork

```
processid = fork();
if (processid == 0)// child's code here
else
```
// parent's code here

#### Synchronizing Processes with Signals

#include <unistd.h> #include <stdio.h> #include <stdlib.h> #include <signal.h> #include <sys/types.h> #include <sys/wait.h>

```
void c_action(int signum) {
/*nothing to do here*/
}
```
int main(int argc, char\* argv[]) { pid\_t pid; int status; static struct sigaction childAct;

```
switch (pid = fork()) \{case - 1:perror ("fork() failed!");
   exit(1);
```
# Synchronizing Processes with Signals

```
case 0: {
  /*child executes this branch, set SIGUSR1 action for child*/
  int i, x = 1;
  childAct.sa_handler = c_action;
  sigaction(SIGUSR1, &childAct, NULL);
  pause();
  printf("Child: starting computation... \n");
  for(i = 0; i < 10; i++) {
    printf("2^%d = %d\n", i, x);
   x = 2^*x;}
  exit(0);}
```
# Synchronizing Processes with Signals

}

```
default:
 /*parent code*/
  printf("Parent process: Will wait 2 seconds to prove child waits.\n");
  sleep(2); /* to prove that child waits for signal*/
  printf("Parent process: Sending child notice to start computation.\n");
  kill(pid, SIGUSR1);
  /*parent waits for child to return here*/
  if ((pid = wait(&status)) == -1) {
    perror("wait failed");
   exit(2);}
  printf("Parent process: child terminated.\n");
 exit(0);}
```
# Executing Programs: The exec family

#include <unistd.h>

int execve(const char\* filename, char\* const argv[], char\* const envp[]);

- execve() **executes the program** pointed to by its first argument.
- The filename must be a binary executable or a script whose first line is #! interpreter [optional-arg]

#### Executing Programs: The exec family

}

#include <stdio.h> #include <stdlib.h> #include <unistd.h>

```
int main(int argc, char* argv[], char* envp []) {
 if (argc < 2) {
    printf("usage: execdemo1 arg1 [arg2 ...]\n");
   exit(1);}
```
The fprintf() statement will only be executed if the execve() call fails; execve() returns only when it fail to run.

```
execve("/bin/echo", argv, envp);
fprintf(stderr, "execve() failed to run.\n");
exit(1);
```
#### Synchronizing Parents and Children: *wait* and *exit*

*#include <stdlib.h> void exit(int status);*

- Three actions take place when *exit()* is called:
	- 1. The process's registered exit functions run;
	- 2. The system gets a chance to clean up after the process;
	- 3. The process gets a chance to have a status value delivered to its parent.

### Registering *exit* Functions

• Programmers can register a function to run when a process calls *exit()*  using either *atexit()* or *on\_exit()*.

# Waiting for Children to Terminate

- After a process forks a child, how will it know if and when the child has finished its task?
- A process has to wait until the child or children finish their tasks before it can continue.

# The *wait()* family of calls

• There are three different POSIX-compliant *wait()* system calls

```
#include <sys/types.h>
#include <sys/wait.h>
pid_t wait(int *status);
pid_t waitpid(pid_t pid, int* status, int options);
int waitid(idtype_t idtype, id_t id, siginfo_t* infop, int options);
```
- These system calls;
- delay the parent until a child has terminated,
- obtain the status of a child that has terminated.

# Example for *wait()*

#include <stdio.h> #include <unistd.h> #include <stdlib.h> #include <sys/wait.h> #include <signal.h>

```
void child() {
  int exit_code;
  printf("I am the child. My pid: %d.\n", getpid());
  sleep(2);
  printf("Enter a value for the child exit code:\n");
  scanf("%d", &exit_code);
  exit(exit_code);
}
```
### Example for *wait()*

```
int main(int argc, char* argv[]) {
 int pid, status;
 printf("Starting up... \n");
 if (-1 == (pid = fork())) {
   perror("fork"); exit(1);
  }
 else if (0 == pid)child();
 else { /*parent code*/
   printf("My child has pid %d and my pid is %d.\n", pid, getpid());
   if ((pid = wait(&status)) == -1) {
     perror("wait failed"); exit(2);
    }
```
# Example for *wait()*

```
if (WIFEXITED(status)) { /* low order byte of status equals 0 */printf("Parent: Child %d exited with status %d.\n",
              pid, WEXITSTATUS(status));
    } else if (WIFSIGNALED(status)) {
      printf("Parent: Child %d exited with err. code %d.\n",
              pid, WTERMSIG(status));
#ifdef WCOREDUMP
      if (WCOREDUMP(status))
        printf("Parent: A core dump took place.\n");
#endif
    }
  }
  return 0;
}
```
# Using *waitpid()*

- The *waitpid()* function has three parameters:
- The process-id of the child to wait for,
- A pointer to the variable in which to store the status,
- An optional set of flags.

### Non-blocking waits

- Instead of calling *wait()* or *waitpid()*, a process can establish a SIGCHLD handler that will run when a child terminates.
- The SIGCHLD handler can then call *wait()*.
- This frees the process from having to poll the *wait()* function.
- It only calls *wait()* when it is guaranteed to succeed.
- Check Listing 7.13 for example code!

#### Thanks…